# **TRANSMISOR PARA TELEMANDO MULTICANAL**

**Transmisor de telemando de hasta 255 canales. Versiones de 255, 99,12, 4 y 2 canales. Alimentación mediante pila 9Vcc. Para combinar con receptores M4-D y M5-R. Código instalación programable. Teclado de hasta 12 teclas, según versión. Memoria del último canal transmitido. Conexión para antena exterior (opcional) Para uso profesional y aficionado. Código Multicanal.**

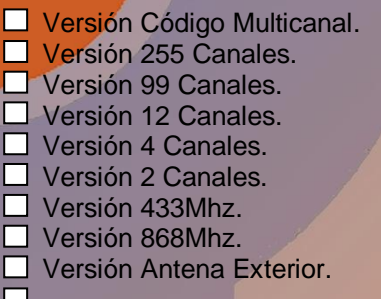

Adecuado para todo tipo de aplicaciones donde se requiera el control remoto o local de puertas luces, ventanas, bombas de riego, motores, alarmas, grupos, etc.

Fabricado en España por Telecomprojects S.L. [http://www.telecomprojects.com](http://www.telecomprojects.com/)

# **MANUAL INSTRUCCIONES TELEMANDO MULTICANAL.**

# **1) INSTRUCCIONES**

### **Colocación y/o retirada de las pilas:**

Desplace lateralmente y cuidadosamente la tapa posterior. Retire la pila obsoleta desconecte del portapilas y coloque la nueva pila (9V 6LR61) en la misma posición y compartimento, conecte la pila al portapilas. Para cerrar la tapa, encájela en su posición, desplazando sobre la parte posterior.

Sustituya las pilas cuando al pulsar el telemando el LED se ilumine de forma débil.

# **2) UTILIZACIÓN:**

### **2.0)Versión 255 Canales.**

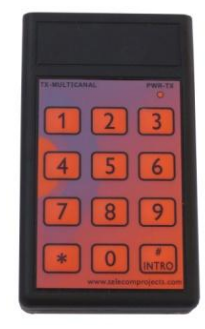

Permite la transmisión de hasta 255 diferentes canales. La transmisión solo se realiza cuando se pulse la tecla intro. Si el canal a transmitir es de una cifra se pulsaran las unidades y la tecla INTRO. Si el canal a transmitir es hasta 99 se pulsará la decena, las

unidades y la tecla INTRO. En el caso de querer transmitir un canal de tres cifras hasta el 255, se pulsará la centena seguida de la decena, la unidad y por último la tecla INTRO, produciendo la transmisión. El último canal transmitido se guarda en la memoria, por consiguiente la próxima vez que se pretenda transmitir el mismo canal solo será necesario pulsar la tecla INTRO.

## **2.1)Versiones de 12, 4 y 2 Canales.**

La transmisión se produce directamente con la pulsación con el canal deseado. El LED, testigo del telemando se iluminará durante la pulsación. Cada vez que pulse el telemando, transmitirá la señal de radio codificada.

# **3) CONFIGURACIÓN, SOLO EN LA VERSIÓN 255 CANALES.**

Cada telemando posee un número de serie que es único y un número de instalación. El número de instalación es común a un grupo de telemandos, este número deberá ser diferente a otra instalación de manera que un mando de una instalación no pueda ser reconocido por otra. Para que un mando de una instalación pueda ser reconocido por otra, éste número deberá ser modificado, ver punto 3.0). El teclado también puede ser configurado, según el tipo de instalación punto 3.1).

# **3.0)Configuración del código instalación.**

Pulsar la tecla 1 e inmediatamente después, sin dejar de pulsarla apretar la tecla \* la luz LED se iluminará tenuemente, aguantar pulsando las dos teclas hasta que el LED testigo se ilumine con más fuerza(al cabo de aproximadamente 5 segundos). Dejar de pulsar, la luz testigo LED se destellará 3 veces, inmediatamente después pulsar el código deseado. Si el código es de 1 o 2 cifras pulsar la decena y la unidas y luego la tecla INTRO para confirmar.

Ejemplo 1, se desea programar el número de instalación 123.

Pulsar 1 y sin dejar de pulsar, presionar inmediatamente después la tecla \*, esperar manteniendo apretado estas teclas hasta que la luz LED se ilumine claramente, dejar de pulsar, esperar los 3 destellos de luz.

- Pulsar, 1 (centenas), pulsar 2 (decenas), 3 (unidades). La luz LED se apagará. Código instalación programado.
- Ejemplo 2, se desea programar el número de instalación 5.
- Pulsar 1 y sin dejar de pulsar, presionar inmediatamente después la tecla \*, esperar manteniendo apretado estas teclas hasta que la luz LED se ilumine claramente, dejar de pulsar, esperar los 3 destellos de luz.

Pulsar, 5 y después la tecla INTRO. La luz LED se apagará. Código instalación 5 programado

#### . **3.1) Configuración del teclado.**

Pulsar la tecla 2 e inmediatamente después y sin dejar de pulsar apretar la tecla la tecla \* la luz LED se iluminará tenuemente, aguantar pulsando hasta que el LED testigo se ilumine con más fuerza (al cabo de aproximadamente 5 segundos). Dejar de pulsar, la luz testigo LED se destellará 3 veces, inmediatamente después pulsar la configuración deseada 1, 2 o 3.

- a) Pulsando 1. Configuración modo teclado modo estándar. Ver apartado 2.0
- b) Pulsando 2. Configuración teclado modo 2. En este modo el canal a transmitir es transmitido pulsando las teclas **\*** o INTRO.

En este modo solo se permite la transmisión de 99 diferentes canales, la diferencia sustancial entre la transmisión \* o INTRO, es que al pulsar \* se añade el número 100 al canal previamente pulsado. Por ejemplo si se pulsa el 99 y \*, el canal transmitido será el 199. Si se pulsa el mismo canal pero pulsando INTRO el canal transmitido sería el 99. Este modo es ideal, cuando se quiere gobernar una puerta y pulsando el número de puerta y la tecla \* abrir y pulsando INTRO la cierra.

c) Pulsando3. Idéntico que el modo 2 excepto que pulsando la tecla 0 se produce también la transmisión del telemando del canal 0 sin necesidad de pulsar INTRO o \*. El modo 3 se puede usar como canal de emergencia para cerrar o abrir una serie determinada de puertas.

### **4) CARACTERÍSTICAS TÉCNICAS:**

Frecuencia: Versión 433, 433.920 MHz, Versión 868, 868.500Mhz Potencia radiada: ≤10 mW<br>Tipo de emisión: <br/> ASK Tipo de emisión: Emisión de espúreos: -50dbm Alimentación: 1 pila 9 Voltios tipo 6LR61 Bajo pedido se puede suministrar este mando con conector para antena exterior, consulte con su proveedor.

# **5) MANTENIMIENTO Y PRECAUCIONES DE SEGURIDAD:**

• Este transmisor para telemando ha sido fabricado de acuerdo con un estricto control de calidad de la empresa fabricante.

- Este telemando no tiene componentes que pueda reparar el usuario.
- Consulte con su proveedor o distribuidor para la programación del telemando en la instalación.
- Tenga la precaución de no dañar los terminales de la placa del telemando donde se colocan las pilas.
- Instalar correctamente las pilas respetando la polaridad.
- No utilice tipos de pilas distinto al recomendado y no mezcle pilas nuevas y viejas.
- No tire las pilas viejas a la basura, deposítelas en los contenedores destinados a su reciclado.
- Si tiene que limpiar el telemando, límpielo empleando un paño húmedo (no mojado) o un paño antiestático.

• No pulverizar con ningún líquido o producto directamente sobre el telemando y no utilizar nunca para su limpieza productos de pulimento para el hogar, alcoholes o disolventes.

• No exponer el telemando a la luz directa del sol de manera prolongada, al agua, a golpes, al exceso de polvo o suciedad, al fuego, a ambientes explosivos u otro tipo de condiciones peligrosas.

- El uso inadecuado de este telemando es responsabilidad exclusiva del propietario del mismo.
- Si tiene algún problema con el funcionamiento del telemando, consulte con su proveedor o distribuidor.

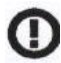

Este telemando es apto para su uso en España. Pueden existir restricciones para su uso en algún país de la CE, salvo en España.

Una vez finalizada la vida útil del telemando, no lo tire a la basura, consulte con las autoridades de su localidad o distribuidor para el reciclado de sus componentes.No tire los embalajes o las pilas gastadas a la basura, deposítelos en los contenedores destinados a su

reciclado.

# **DECLARACIÓN DE CONFORMIDAD**

Nombre social: *TELECOMPROJECTS S.L. CIF- B-25597071*

Dirección *CAlmenar, 32 25134 La Portella (Lleida)*  Email *[info@telecomprojects.com](mailto:info@telecomprojects.com)* 

Declaramos bajo nuestra responsabilidad la conformidad del producto:

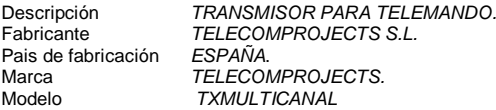

Al que se refiere esta declaración, con las normas u otros documentos normativos:

**EN- 300 220-3 V1.1.1** Dispositivos de corto alcance (SRD) usados en el rando de 25Mhz-1Ghz con niveles hasta 500mW.

**EN 301 489-3 V1.4.1** CEM para equipos de corto alcance SRD, operado en frecuencias entre 9khz y 40Ghz.

**EN 60215 (1995) +A2(1995)** Seguridad eléctrica en equipos de emisión radioléctrica.

De acuerdo con las disposiciones de la Directiva 99/05/CE del Parlamento Europeo y del Consejo de 9 de Marzo de 1999, traspuesta a la legislación española mediante el Real Decreto 1890/200, de 20 de Noviembre de 2000.

> Lleida, a 4 de Julio de 2011 TELECOMPROJECTS S.L.

**NOTA IMPORTANTE: DEBIDO A LAS CONSTANTES ACTUALIZACIONES, EL EQUIPO PUEDE SER MODIFICADO SIN PREVIO AVISO. Para cualquier aclaración consulte con la página we[b http://www.telecomprojects.com](http://www.telecomprojects.com/) ®TelecomProjects Team Febrero 2013**